## DM REACHABILITY CONTROLS

Now, you can select who can reach you via Direct Message through new controls in your Privacy Settings.

## How does it work?

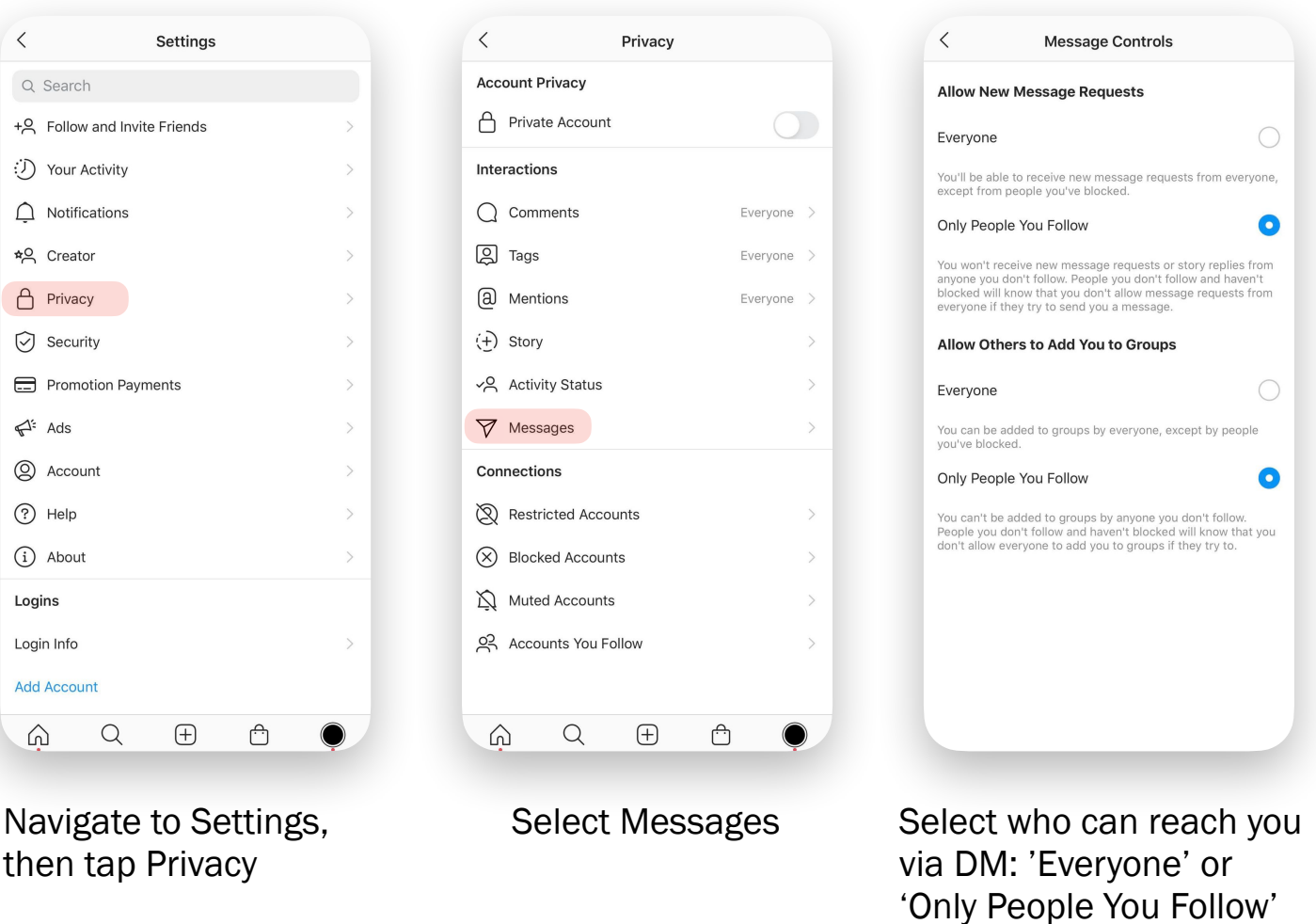

- *• If someone that is not in your selected audience tries to message you, they'll see that you don't allow messages from everyone*
- *• Your reachability selections can limit people who can reply to Stories, unless you override in [Stories settings](https://help.instagram.com/1133988223332503)*